# **SOVD – Service Oriented Vehicle Diagnostics**

**Bernd Wenzel** ASAM e.V.

**Tobias Weidmann** Vector Informatik GmbH

Stuttgart/Dresden 27.04.2022

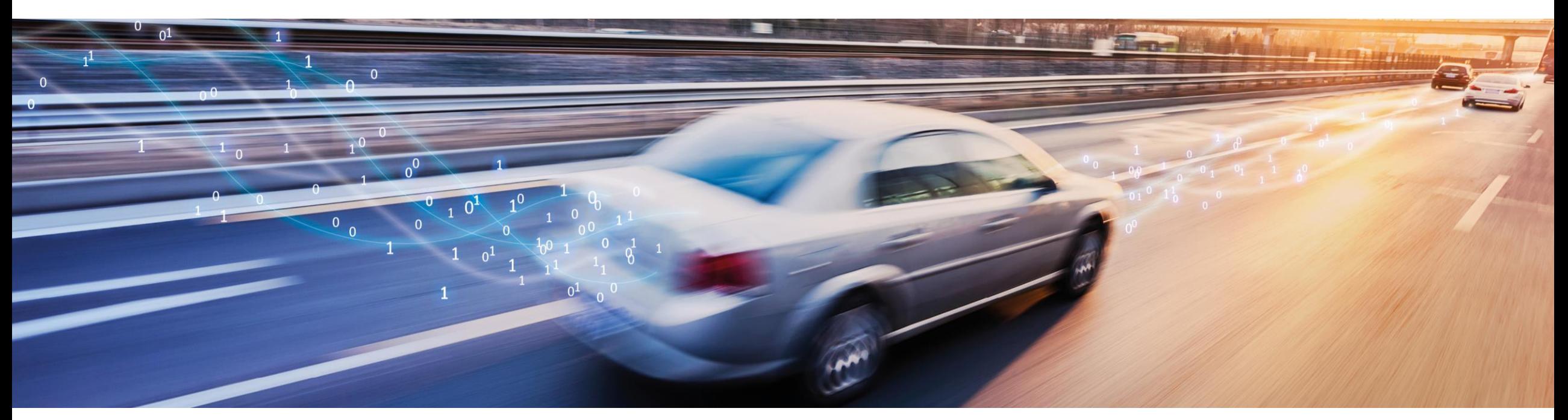

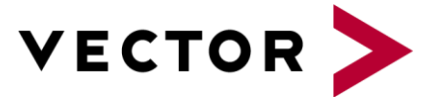

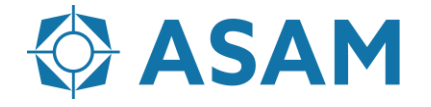

Association for Standardization of **Automation and Measuring Systems** 

### **Agenda**

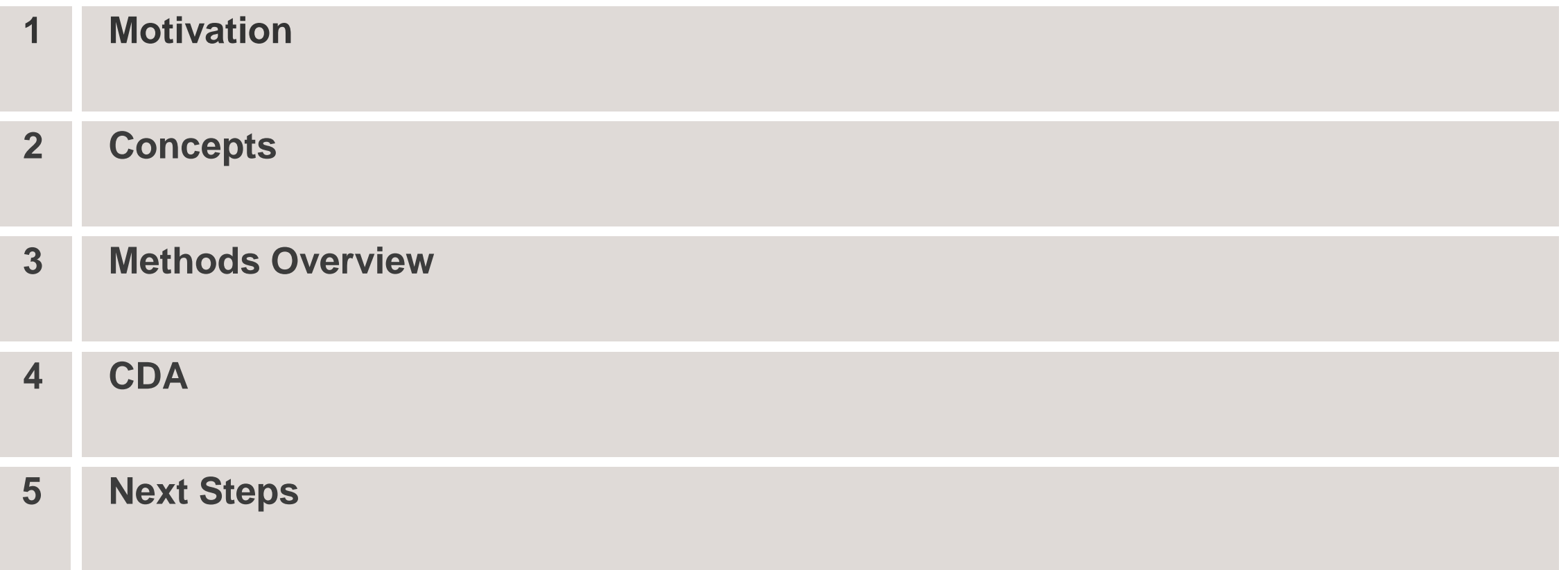

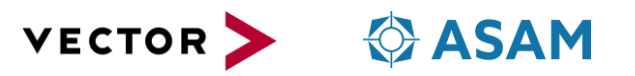

### **Motivation**

- Support of next generation software architectures
- ADAS using HPC's (software-based systems)
- Continuously Update of software in the vehicle, also providing new functionalities
- Vehicle as IOT device
- Analysis of software while running (not simple reading of Error codes)
- Not limited to data Use cases, also considered process related use cases
- Support of interactive generic diagnostics

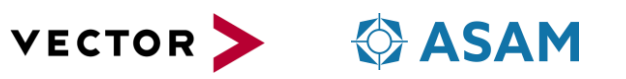

# **Motivation**

Why is there a need for something beyond UDS?

- UDS is still the choice for classic ECUs but will not cover all requirements of future systems
- Not designed to be flexible, Requires static description of content
	- Hard to keep this up-to-date if the vehicle is constantly updated
- Data required for diagnosing SW-based systems does really fit to todays UDS (byte-) based world
	- Read and filter accumulated and structured logs & traces
	- Read faults and crashes with environment data like e.g. stack traces
	- Install and remove apps, Update software
	- Access terminals
	- Continuously stream logs, traces, metrics and data like e.g. camera input
- SOVD will not replace UDS, we expect a co-existence

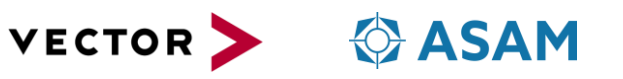

# **SOVD API (Next Generation Diagnostics)**

#### **Remote**

- SOTA
- Backend evaluation
- Fleet management
- Remote assistance (also on roadside)
- Activation on functionality as paid by costumer

### **Proximity**

- Workshop / Service
- Manufacturing (e.g. EOL)
- Emission check and ePTI

### **In-Vehicle**

- Monitoring (sporadic errors)
- Predictive maintenance
- Health status access

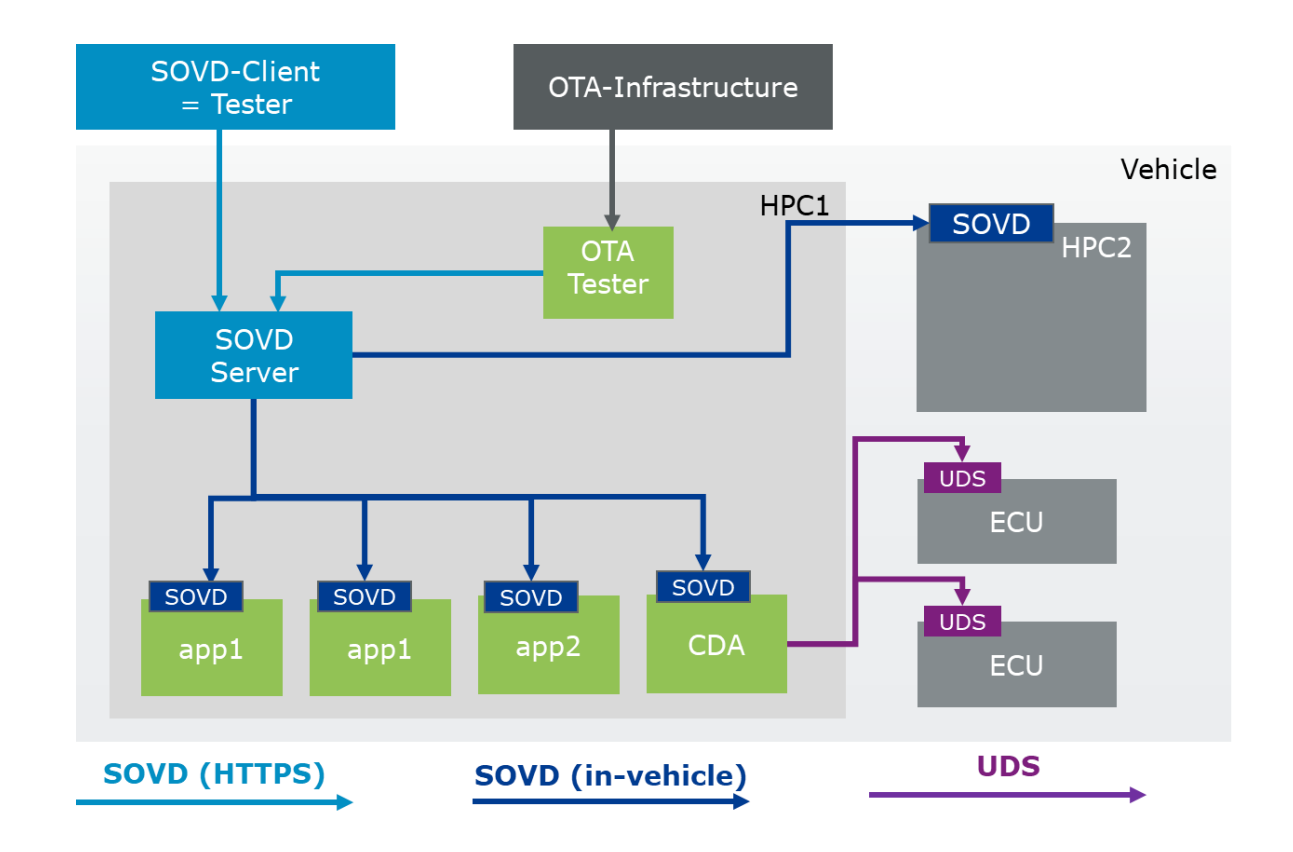

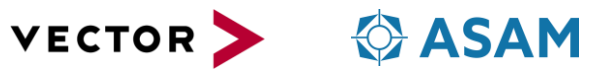

### **Concepts** HTTP/REST in a nutshell

- REST is based on HTTP, basically a web browser is sufficient to execute
- Resources are the core element
- Dedicated HTTP Verbs are called on the resources offered by the server
- Knowledge of the initial URL is sufficient, further links are provided to discover the API
- REST is stateless, i.e. Every request contains all the relevant information that the server can process it

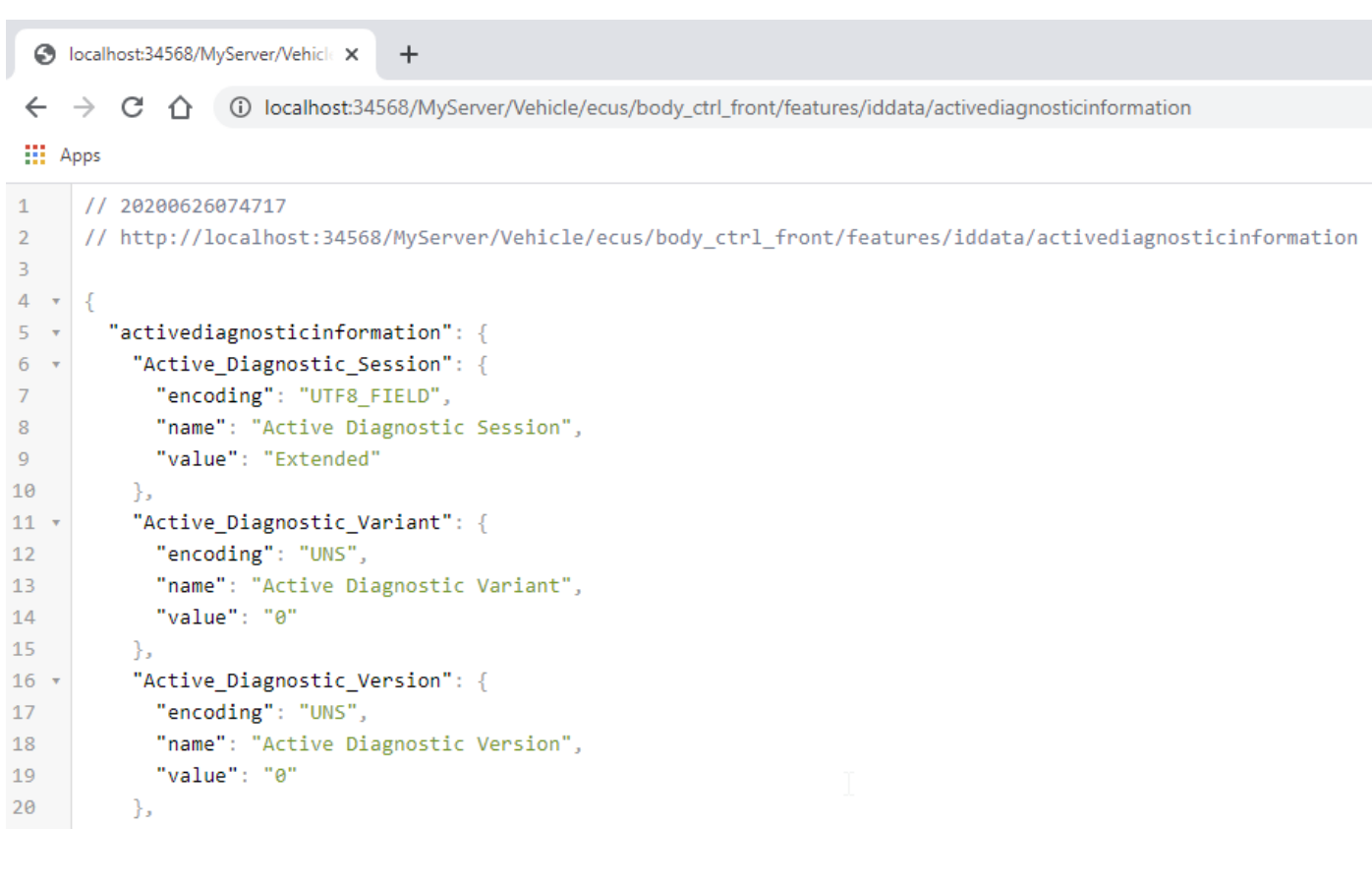

**No automotive specific stack needed on Client side**

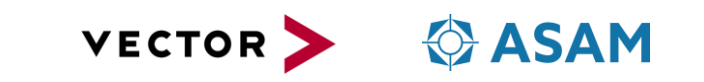

# **Structure of the Service Specification**

Method:

### **GET/<entity path>/data/<ResourceName>**

Method description Service semantic (described as OpenAPI spec)

Path Parameters Identification of requested resource Query Parameter \*1 Selection of optional response members, typically used for include-schema

Request Header Selection of requested Content-Type and handover of authorization credentials

#### Request Body \*1

Data transmitted from SOVD Client to SOVD Server

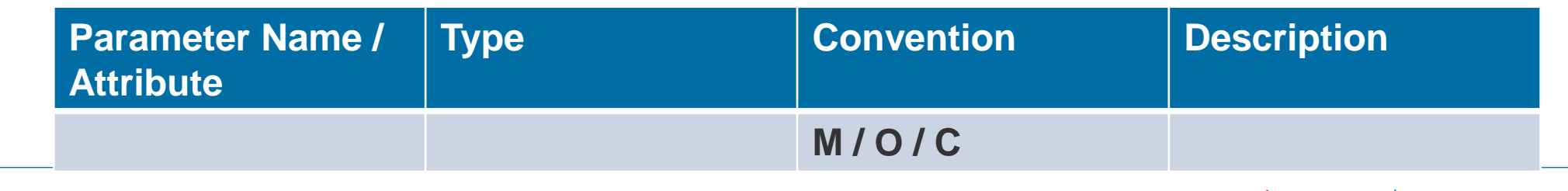

**VECTOR** 

# **Method for Capability discovery**

**Access to Capability Description Content**

• Query an Online Capability Description

### **Discovering of Entities and Resources**

- Discover Contained Entities
- Query Sub-Entities of an Entity
- Query related Entities of an Entity
- Query Entity Capabilities

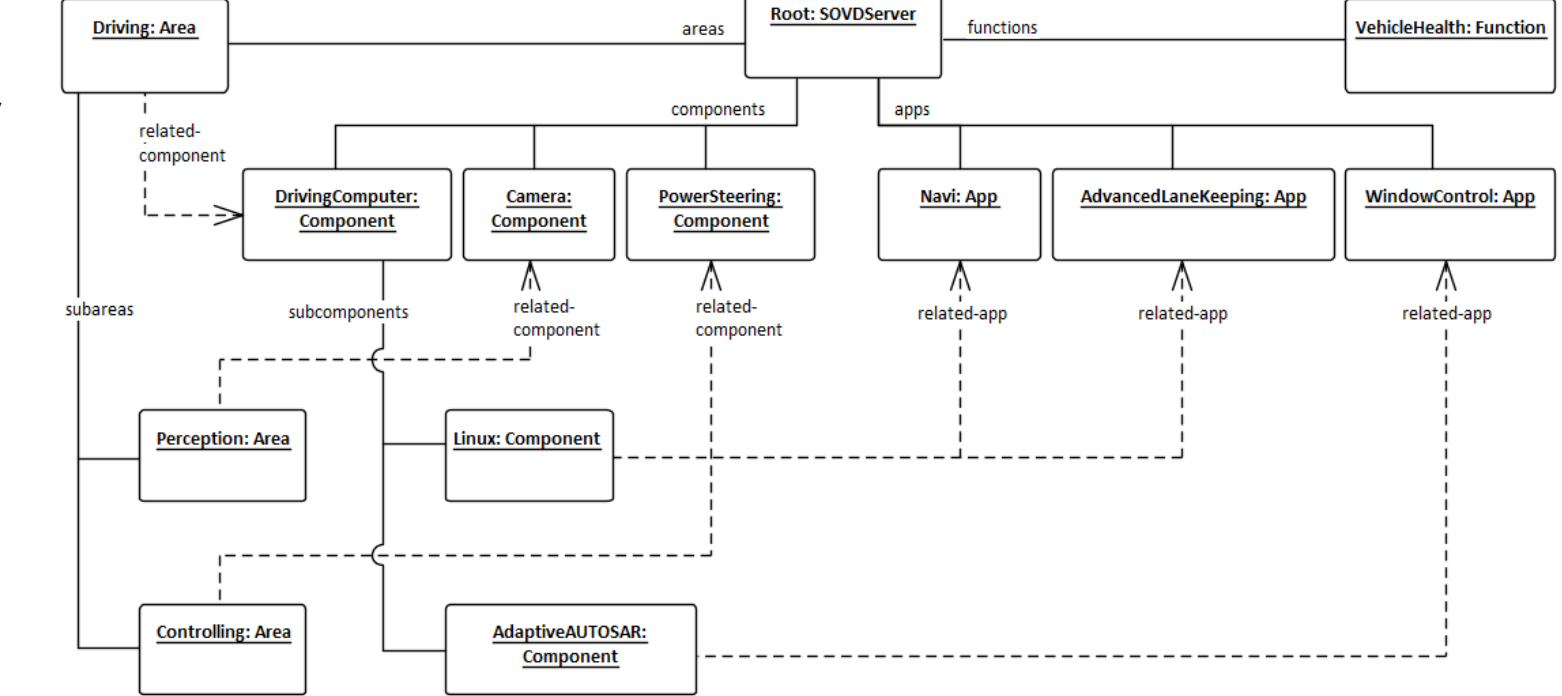

**Identical format for Offline and Online Capability description used, based on OpenAPI format**

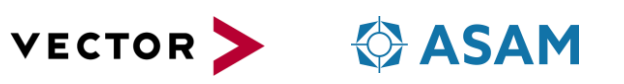

# **Method for Fault Handling**

#### **Provided Methods**

- Read Faults from an Entity
- Read Details for a Fault
- Delete all Faults of an Entity
- Delete Single Fault of an Entity

#### **Query Parameters**

- Status, based on Key Value Pair
- **Severity**

### **Access to environment data for a single fault code**

• OEM specific key value pairs

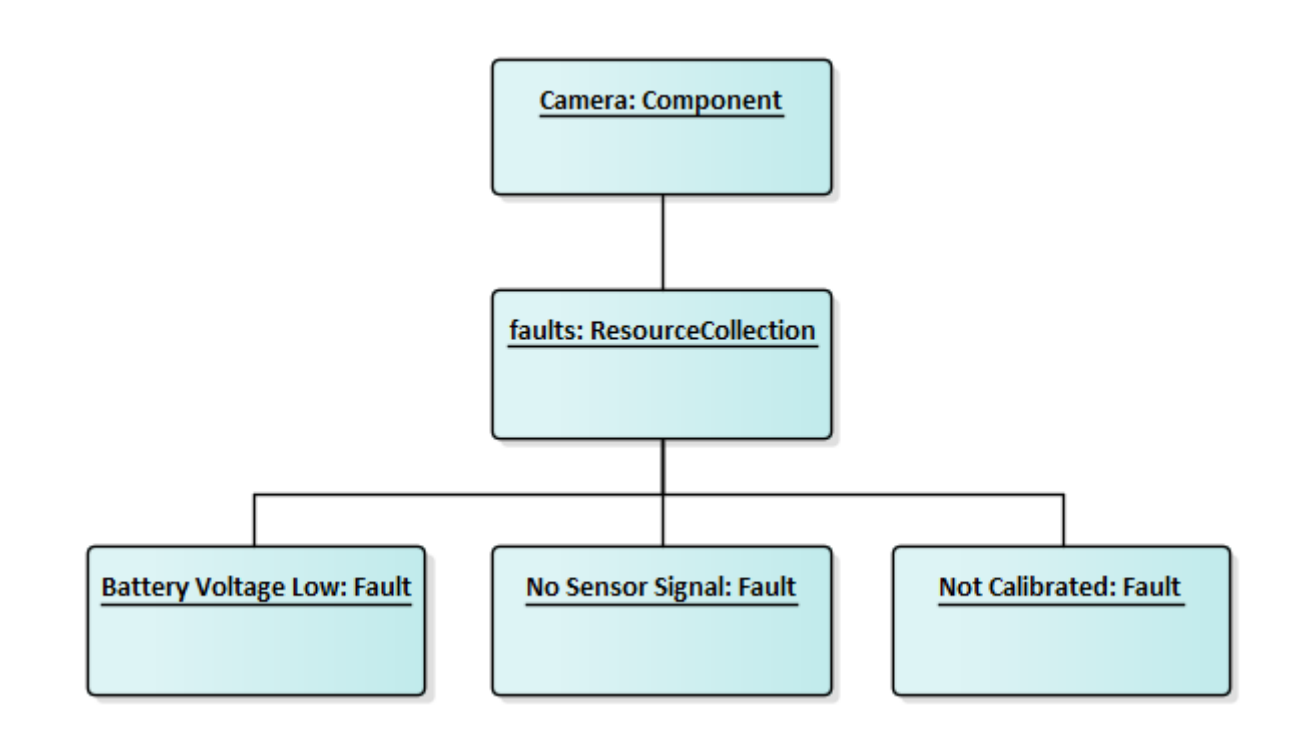

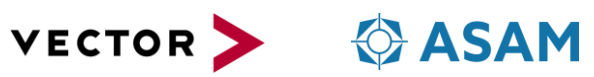

# **Method for Data Resource read / write access**

- Retrieve the list of data available for an entity
- Data is categorized according to its semantic
	- E.g. currentData, identData, storedData, sysInfo
- Read/Write Access to Data
- Possibilities to group data
- Possibilities to create aggregated data sets on entity level

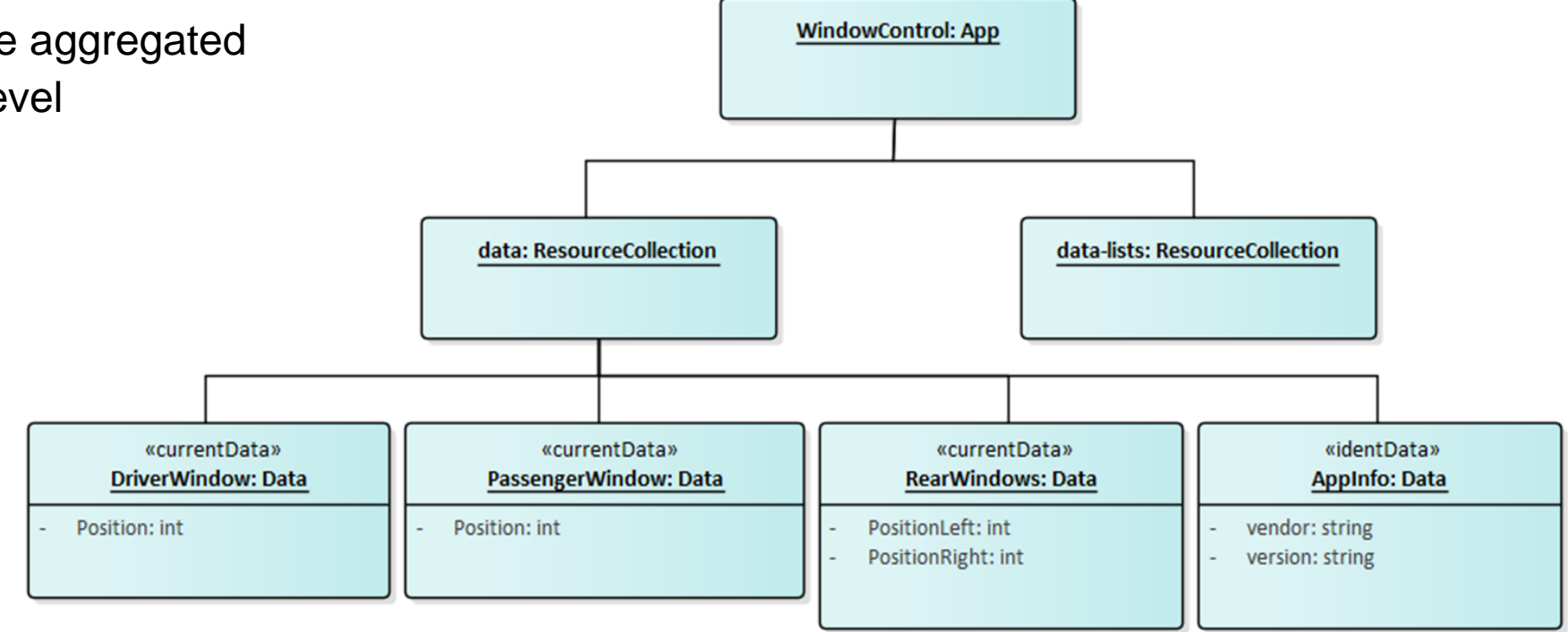

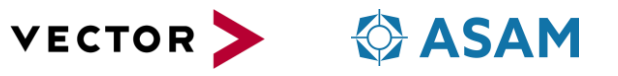

# **Method for Configuration**

- Retrieve List of all Configurations Provided by the Entity
- Read and Write Configuration as Parameters
- Read and Write Configuration as bulk data

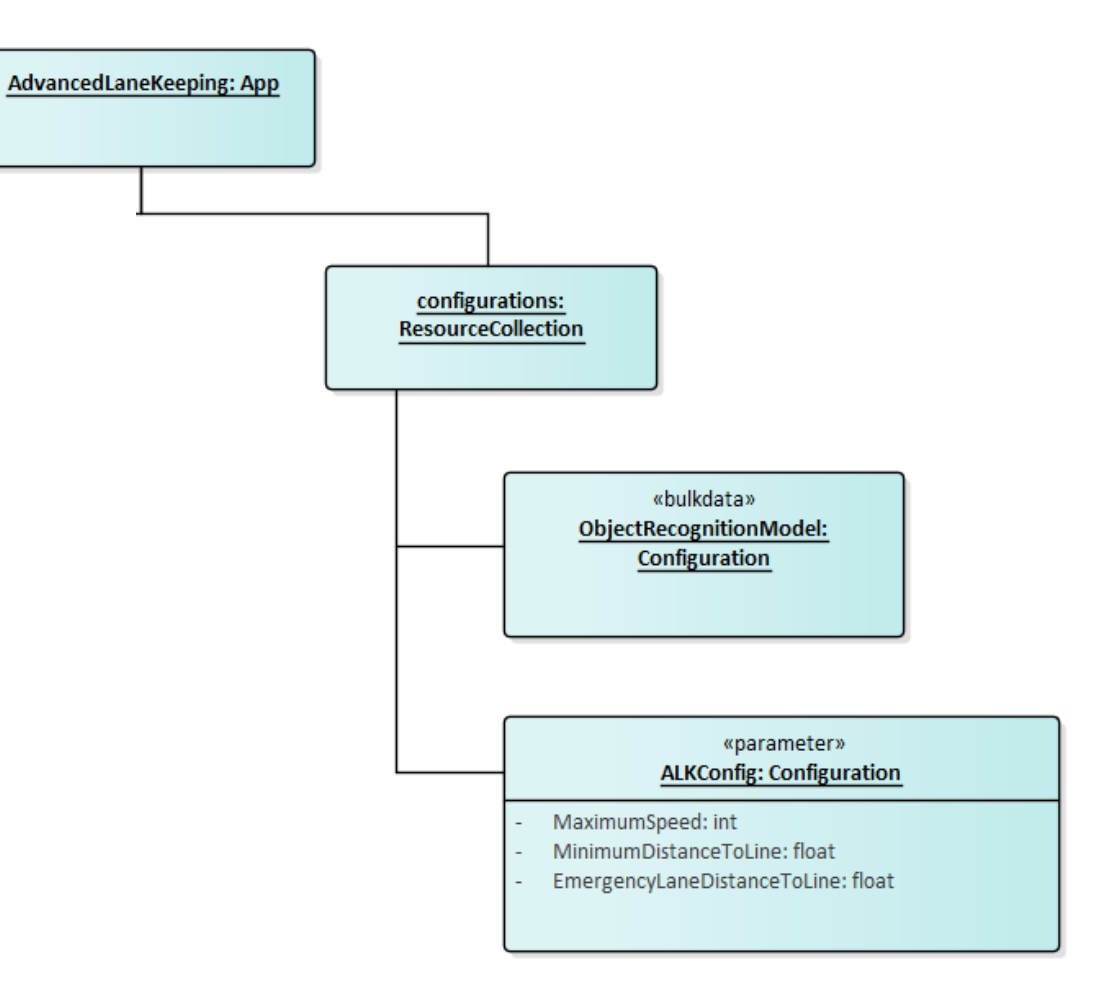

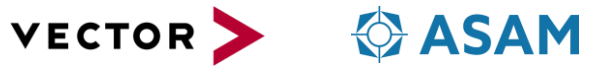

# **Method for Control of Operations**

#### **Operations (SW-internal functions, Actuators)**

- Retrieve List of all Available Operations from an Entity
- Get Details of a Single Operation
- Start Execution of an Operation
- Get Executions of an Operation
- Get the Status of an Operation Execution
- Stop the Execution of an Operation
- Support for execute / freeze / reset and OEM-specific Capabilities

#### **Target Modes**

- Retrieve List of all Supported Modes of an Entity
- Get Details of a Single Mode of an Entity
- Explicit Control of Entity States via their Defined Modes

#### **Locking**

- Acquire a lock on an entity
- Get all acquired locks of an entity
- Get a single active lock of an entity
- Extend an acquired lock on an entity
- Release an acquired lock on an entity

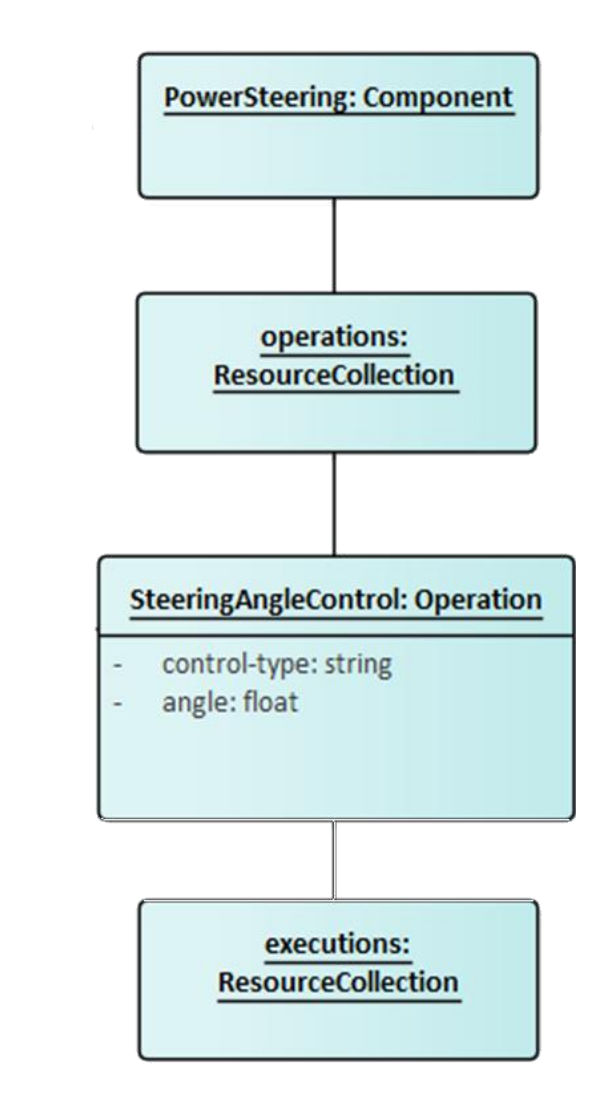

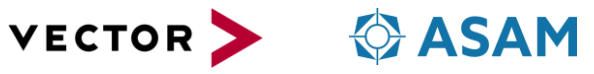

### **Method for Control of Operations**

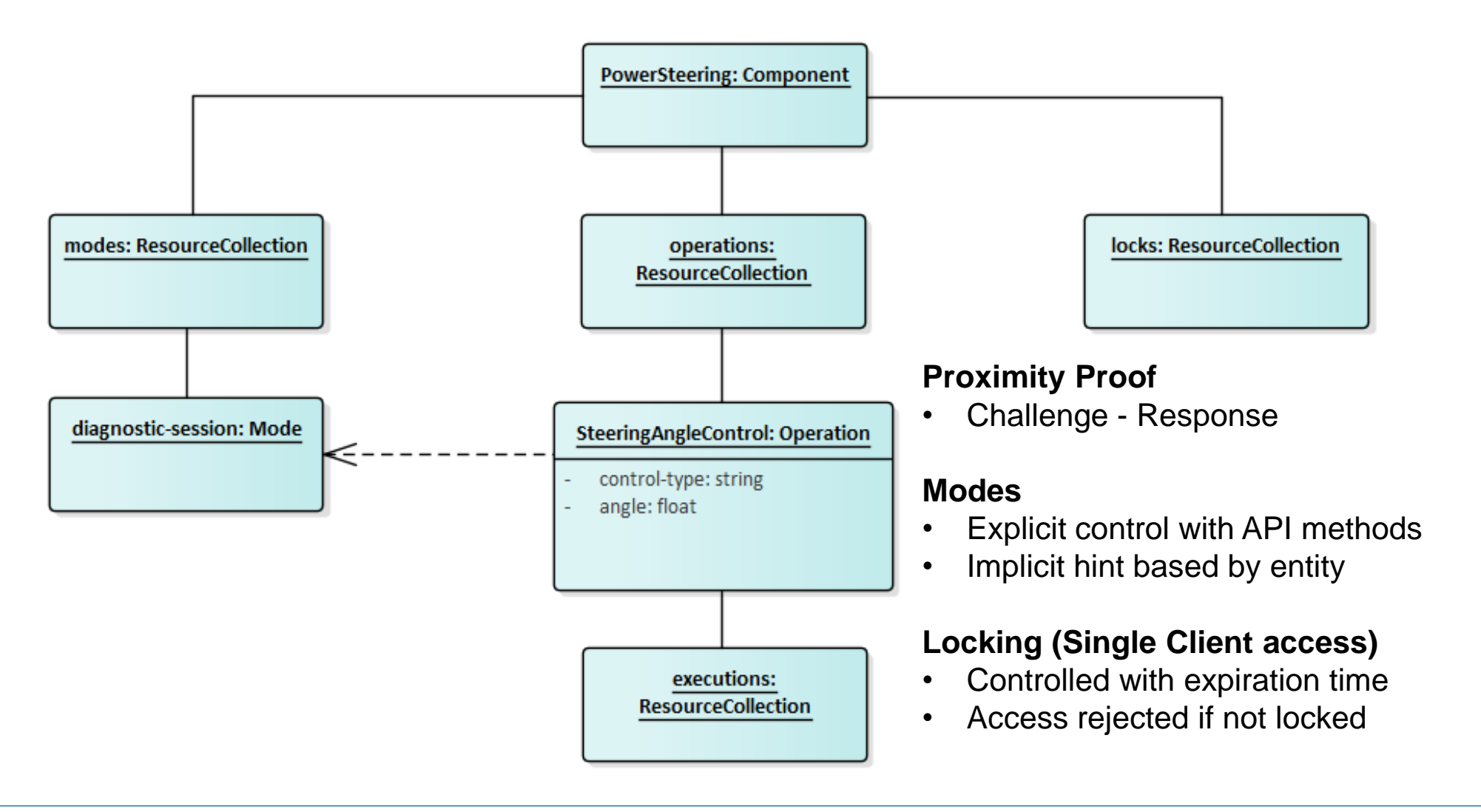

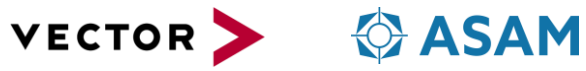

# **Method for Software Update**

#### **Basics**

- It is assumed that there is a central component in the vehicle which performs the software update
- ASAM SOVD provides an API to trigger this central software update component
- Update procedure itself is not subject to ASAM SOVD

### **Methods**

- Retrieve List of all Updates Provided by the Entity
- Get Details of Update
- Automated Installation of an Update
- Prepare Installation of an Update
- **Execute Installation of an Update**
- Get Status of an Update
- Delete Update Package from an SOVD server
- Register an Update at the SOVD server

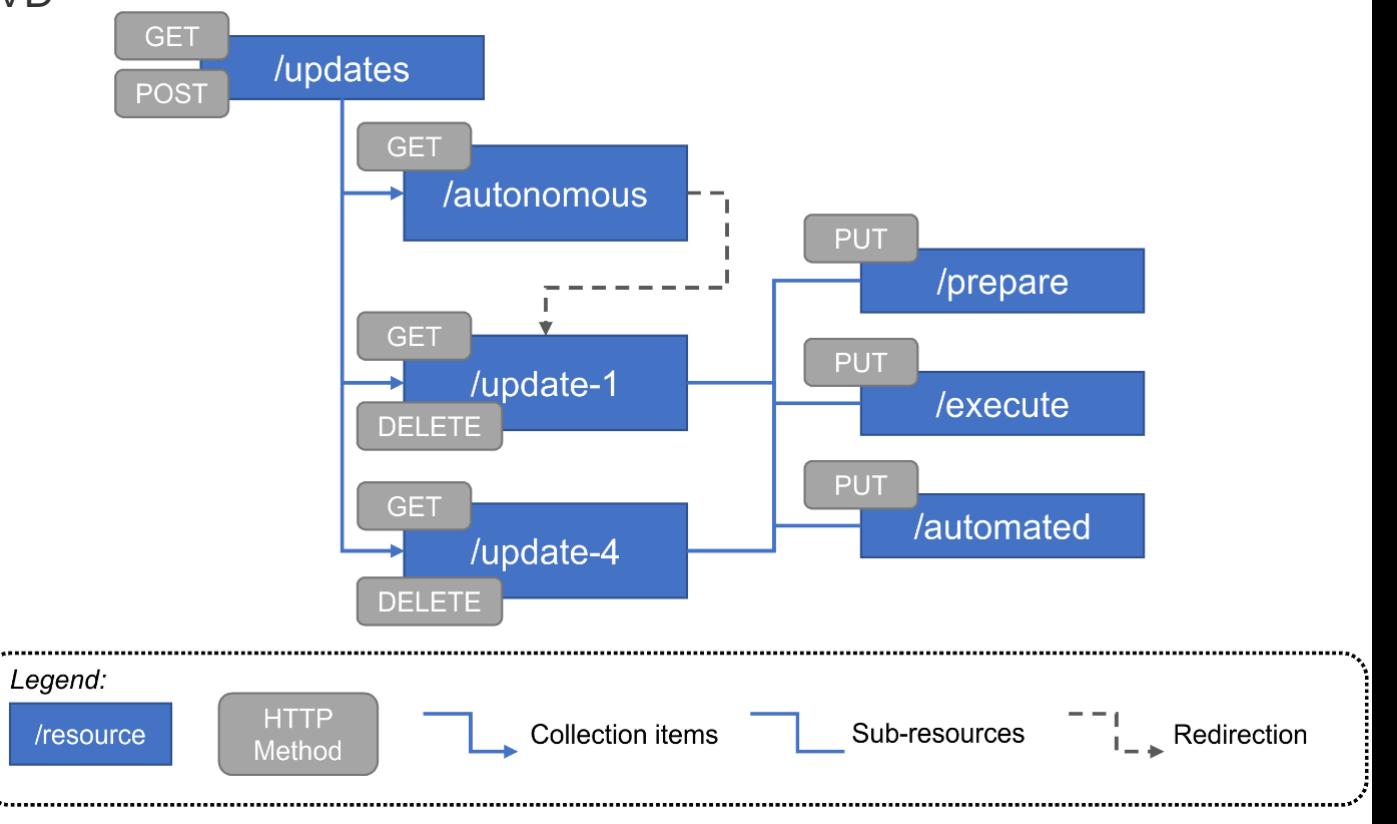

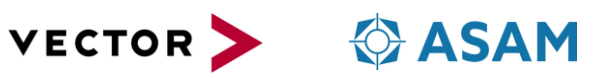

# **Method for Handling of bulk-data**

- Retrieve List of all bulk data Categories
- Read bulk data Meta Data
- Download bulk data
- Upload bulk data
- Delete all bulk data Defined by Category
- Delete specific bulk data Resource

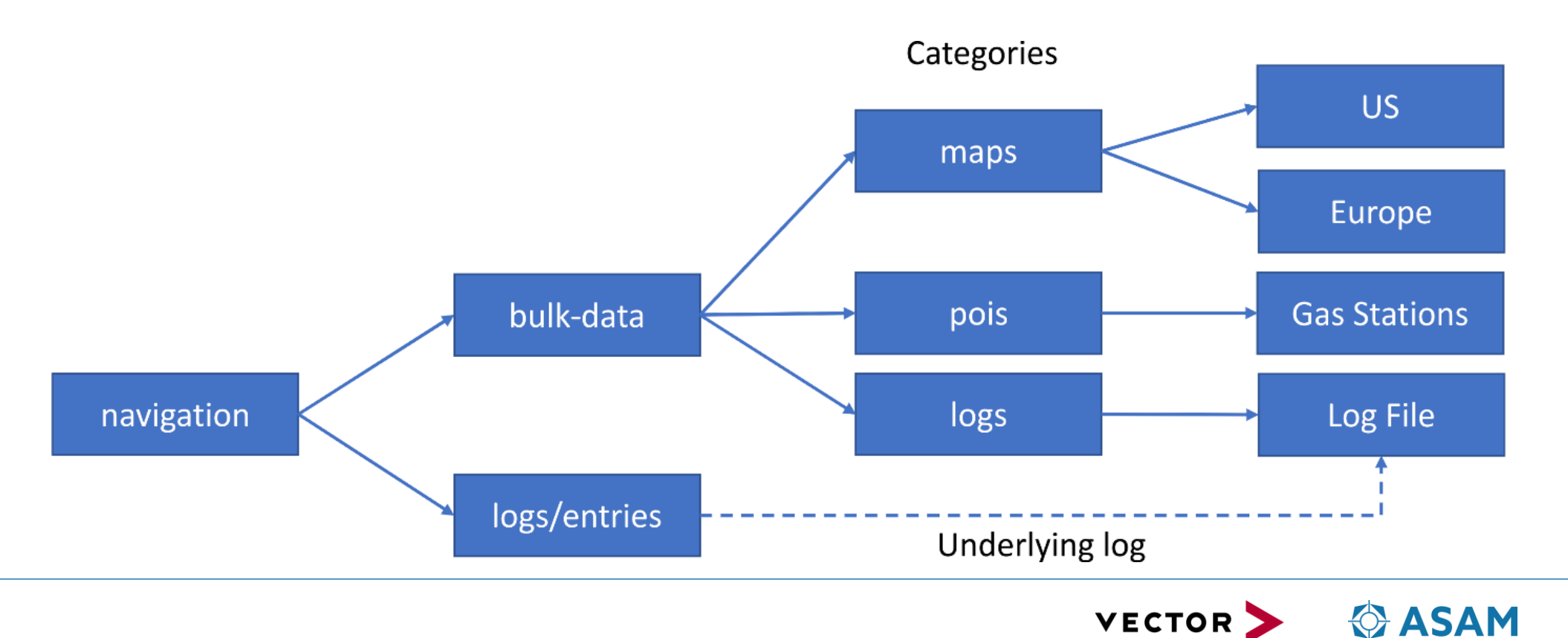

# **Method for Logging**

- Retrieve List of all log Information
- Configure SOVD Logging
- Retrieve the current SOVD Logging Configuration
- Reset SOVD Logging Configuration to Default

### **Principle**

- Access to aggregated log information
- Evaluation by software experts
- Transport as bulk-data possible

### **Supported Context Types**

- RFC 5424 (Syslog Protocol)
- AUTOSAR Diagnostic Log and Trace

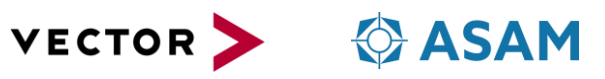

# **Classic Diagnostic Adapter**

#### **Easy migration between classical and web-based access**

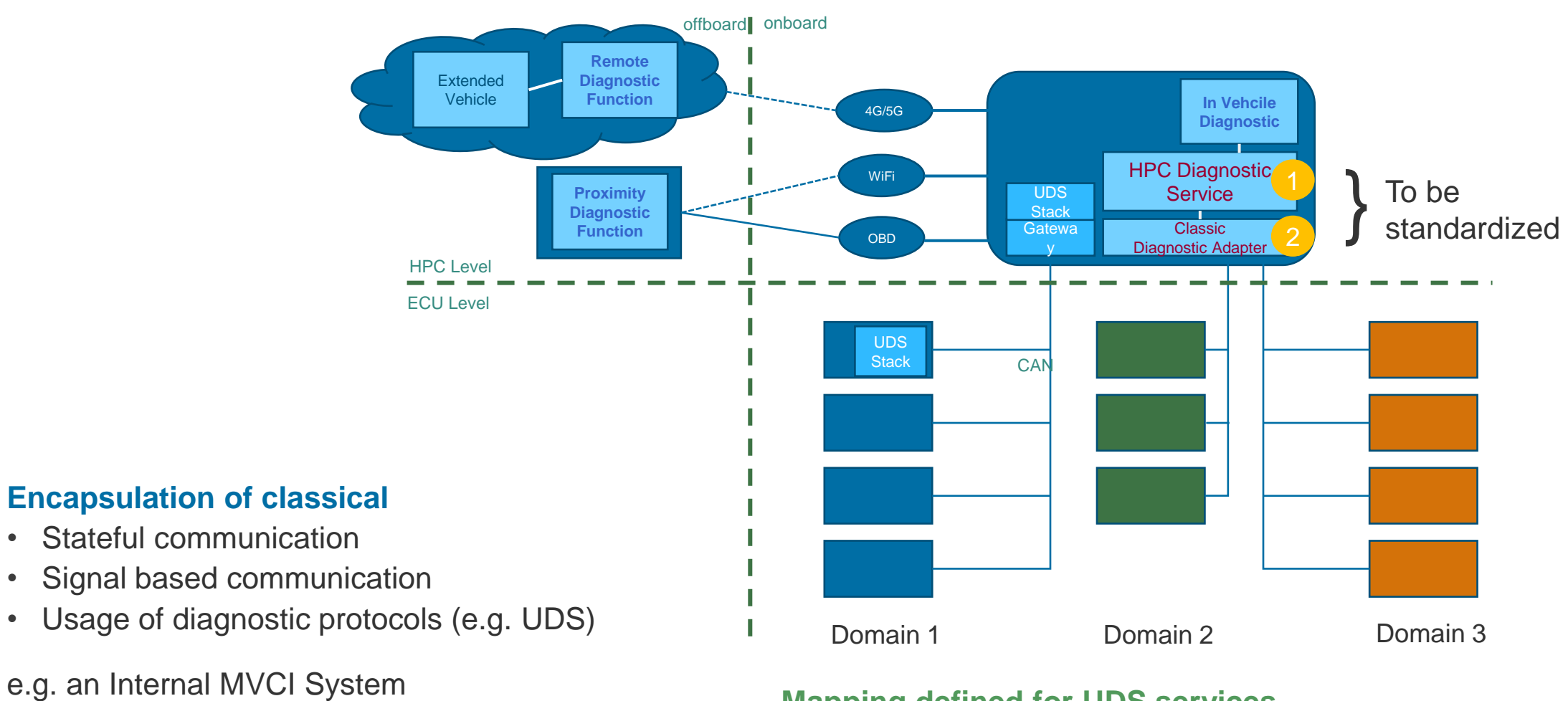

#### **Mapping defined for UDS services**

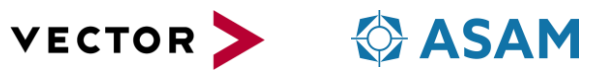

# **SOVD inside the standardization landscape**

### **ASAM SOVD 1.0**

- Public Review for SOVD 1.0 is in progress
- Release on TSC meeting in July

### **AUTOSAR Alignment**

- Involved in Internal review
- Handled in concept group 704
- ara:: diag extension

### **ISO Stadardization**

- ISO SC 31 / WG 2
- NWIP will be presented in June 2022

### **ASAM Follow Up project**

- Planed for 09/2022 12/2024
- Compatible minor version
- Integration of ISO feedback
- Event based communication

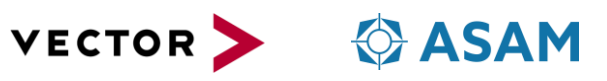

# **Thank you for your attention!**

Bernd Wenzel Senior Technical Consultant ASAM e.V.

Phone: +49 371 5607 742 Email: bernd.wenzel@asam.net Tobias Weidmann Manager Customer Services Vector Informatik GmbH

Phone: +49 711 80670 2549 Email: tobias.weidmann@vector.com

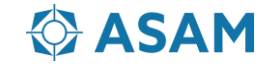